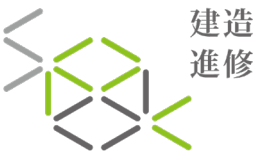

SCHOOL OF 造專業 建道导美<br>進修院校 **DEVELOPMENT IN** 

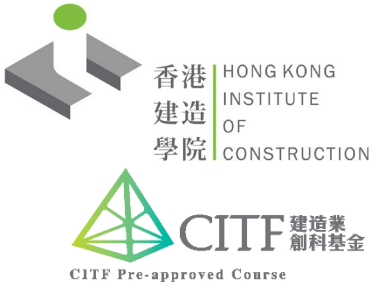

BFDZ / BFEZ

**Building Information Modelling (BIM) Course (Design, Analysis, Construction Management and Collaboration) - Fuzor**

建築信息模擬課程 (設計、分析、建造管理及協作) - Fuzor

This is a training course focusing on introducing how to use Fuzor for design, analysis, construction management and collaboration.

本課程重點介紹使用Fuzor進行設計、分析、施工管理和協作的方法。

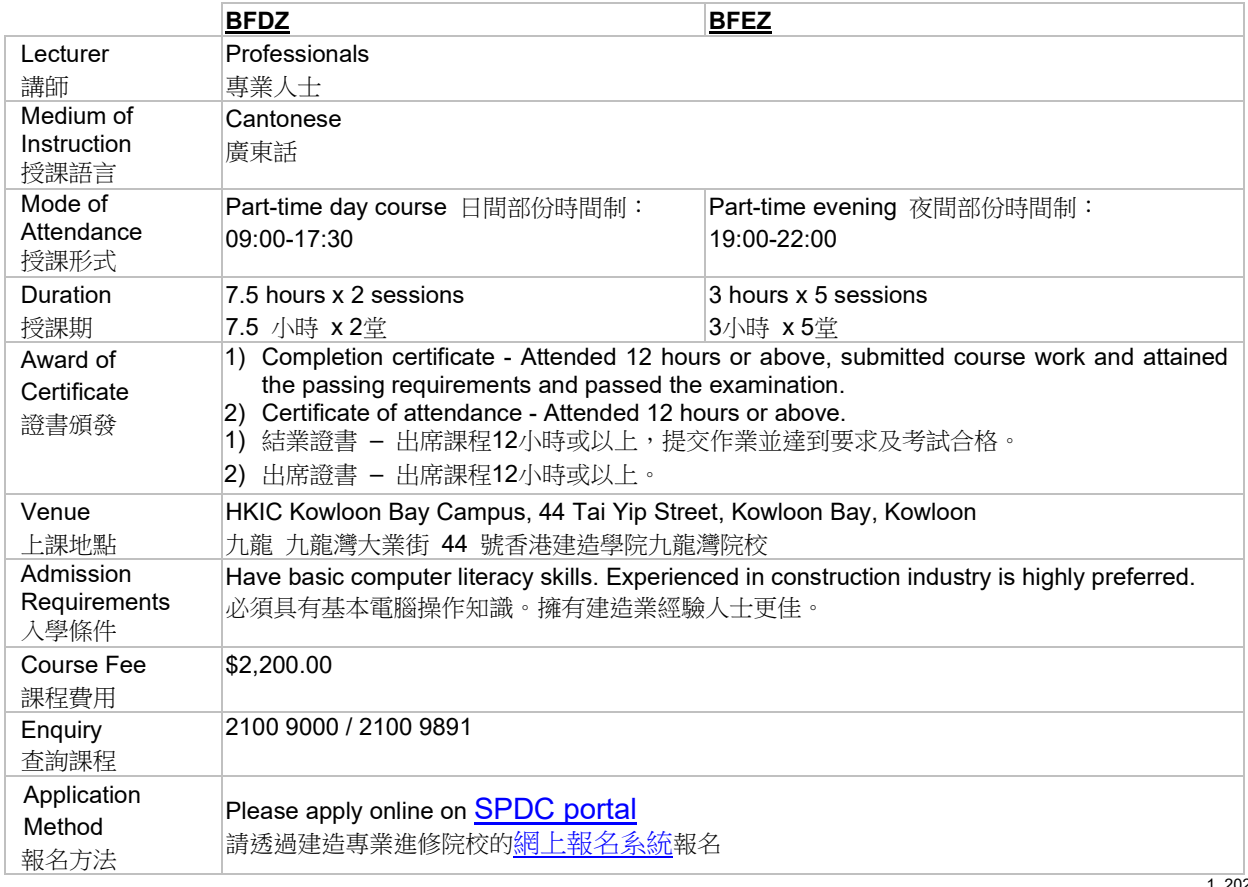

1\_202021v3

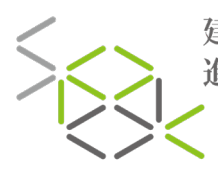

建造專業 | SCHOOL OF<br>進修院校 | DEVELOPMENT IN

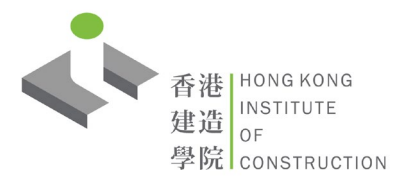

## BFDZ / BFEZ **Building Information Modelling (BIM) Course (Design, Analysis, Construction Management and Collaboration) - Fuzor**

建築信息模擬課程 (設計、分析、建造管理及協作) - Fuzor

## **Course Content** 課程內容 **Design, analysis and coordination** - Real-time editing - Create flythrough video - Clash Analysis - Height Clearance - View Analysis - Landscape Design - Lighting Analysis **Construction Sequence Simulation** - Link objects to schedule - Create equipment animation to demonstrate method of statements - Produce 4D video - Create 4D viewer **Virtual Reality and Mixed Reality** - Introduction to different VR, AR, MR headsets - Use VR for architectural review - Use VR for construction sequence simulation - Trigger system for VR training **Collaboration** - VR real-time collaboration - Fuzor mobile - Issue Tracking **Summary Assignment & Examination**